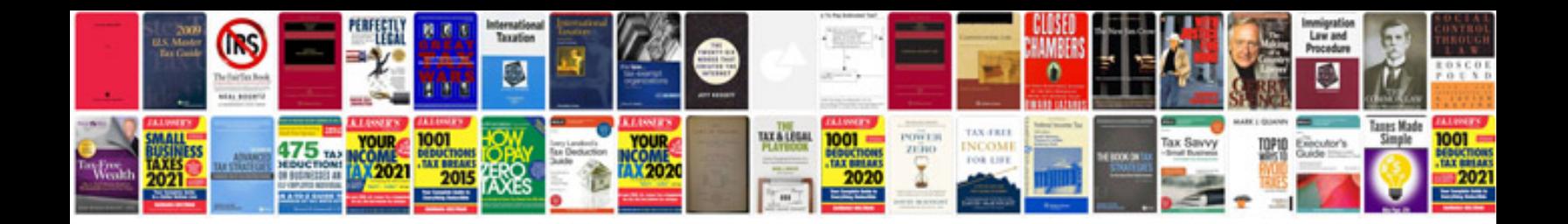

2006 vw passat v6

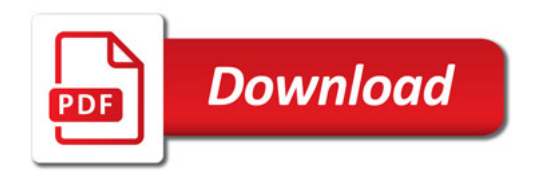

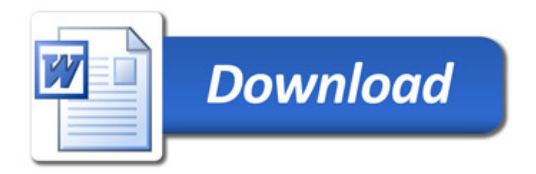